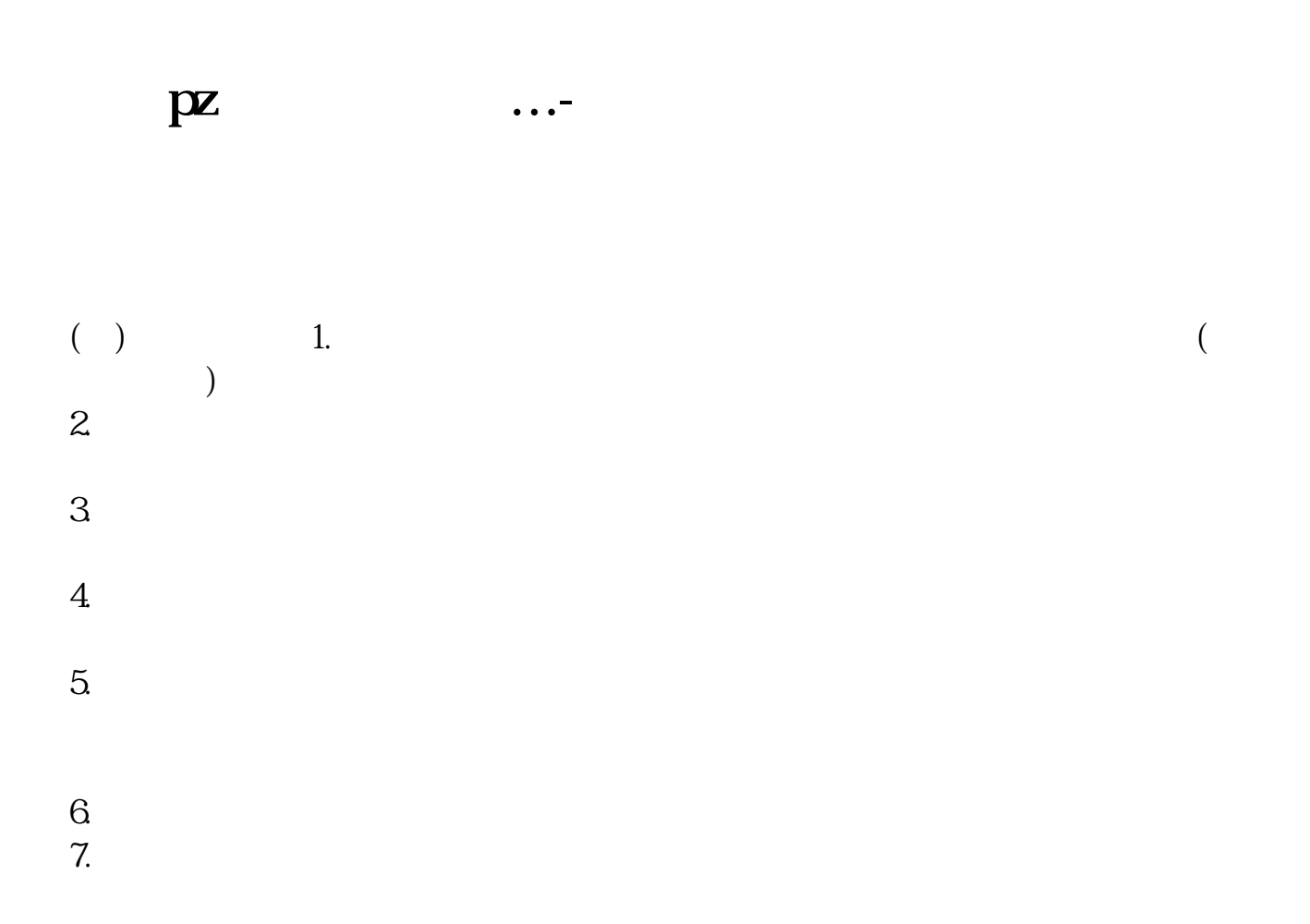

 $200$ 

## **150M**

 $150M$ 

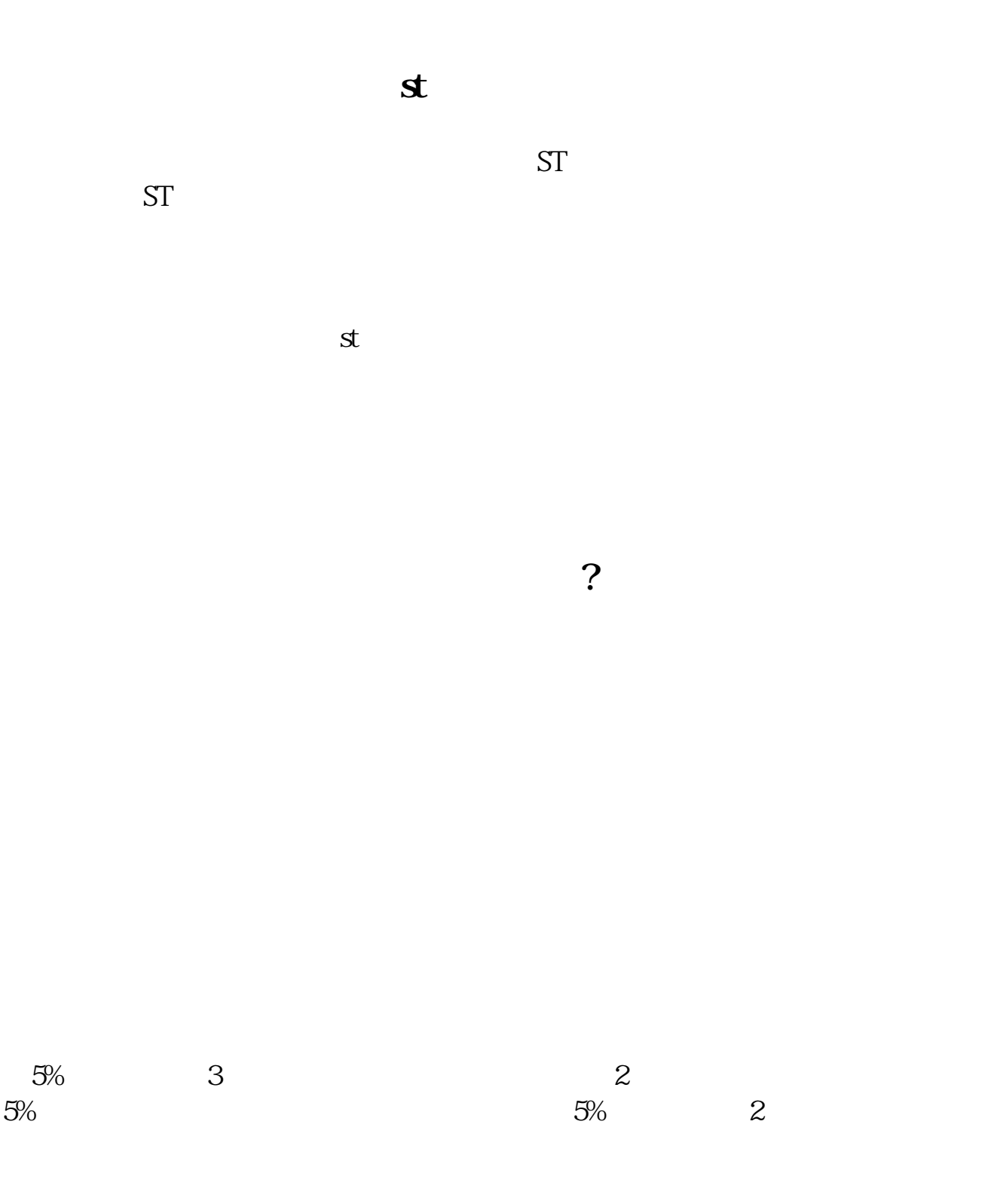

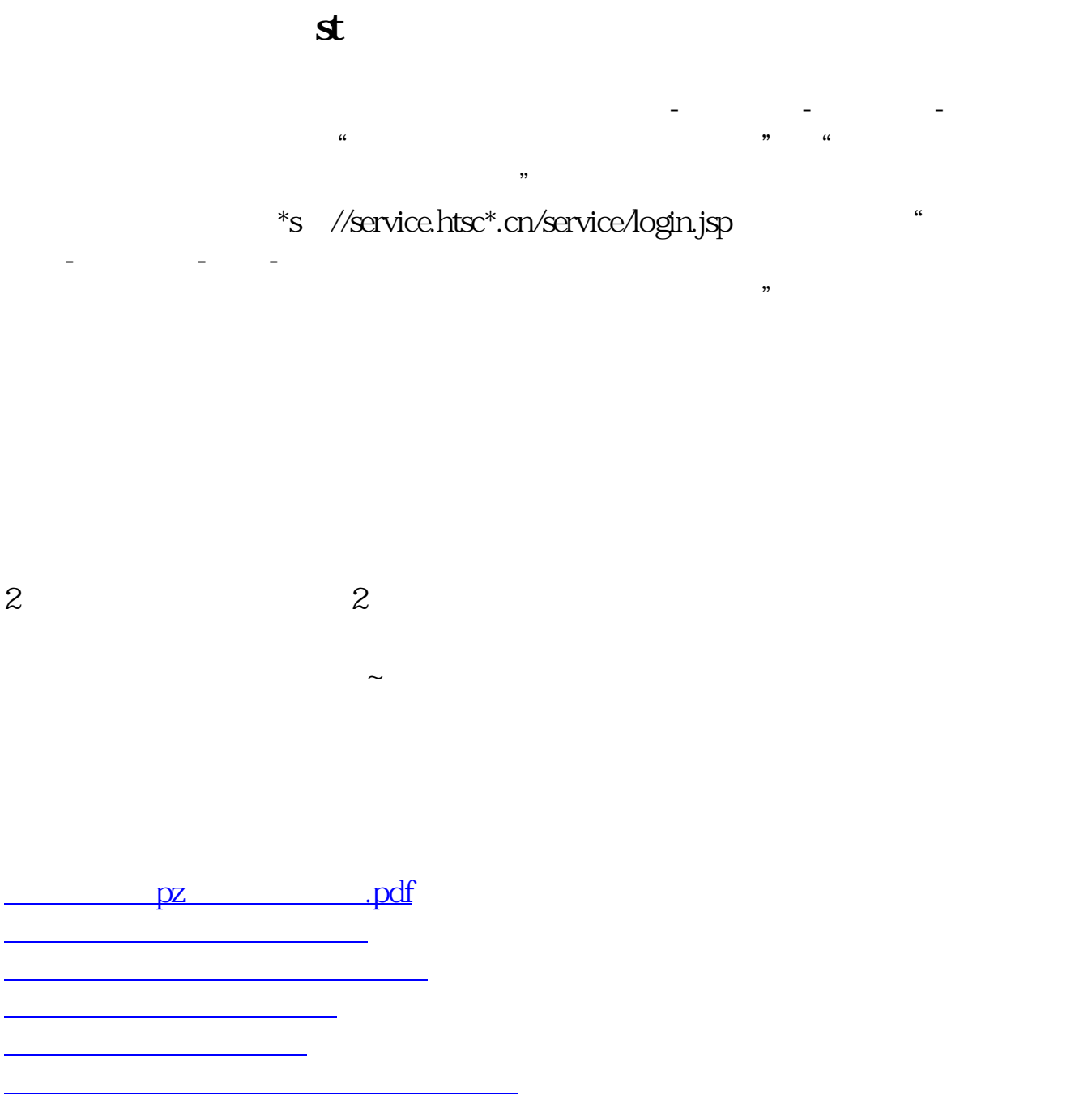

pz. doc [更多关于《股票pz业务怎么办理》的文档...](https://www.baidu.com/s?wd=%E8%82%A1%E7%A5%A8pz%E4%B8%9A%E5%8A%A1%E6%80%8E%E4%B9%88%E5%8A%9E%E7%90%86)

<https://www.gupiaozhishiba.com/subject/34455493.html>